#### Partie IV : Optique TP

# TP 16 : Spectroscopie optique – Mesure absolue de longueurs d'onde à l'aide d'un spectro-goniomètre

### Objectifs

- Utiliser un goniomètre (réglages, lecture du vernier).
- Utiliser un goniomètre muni d'un réseau pour effectuer des mesures absolues de longueurs d'ondes.

### Liste du matériel à votre disposition

- Goniomètre.
- Lampes spectrales au mercure (Hg) et au sodium (Na).
- Réseau 300 traits par mm.
- Prisme.

## I Introduction

La spectroscopie (ou spectrométrie) optique est l'étude du spectre d'un rayonnement lumineux. Le premier spectre précis fut produit par Fraunhofer vers 1814 à l'aide du premier réseau de diffraction, qu'il mit au point lui-même pour l'occasion. La lumière analysée était celle du Soleil, qui contient des milliers de lignes d'absorption dû à l'absorption de son rayonnement par les gaz constituant la couronne solaire. Ceci permit par exemple la découverte de l'hélium.

Un spectromètre (ou spectroscope) est toujours constitué d'une fente source, d'un élément dispersif (un réseau), et d'un moyen d'observation ou de mesure (vernier d'un goniomètre, capteur CCD, mesure sur une feuille de papier...).

Nous étudions dans les TP 15 et 16 deux exemples de spectromètres : le spectromètre utilisant un goniomètre (TP 16), et celui utilisant la projection du spectre sur un capteur CCD (TP 15).

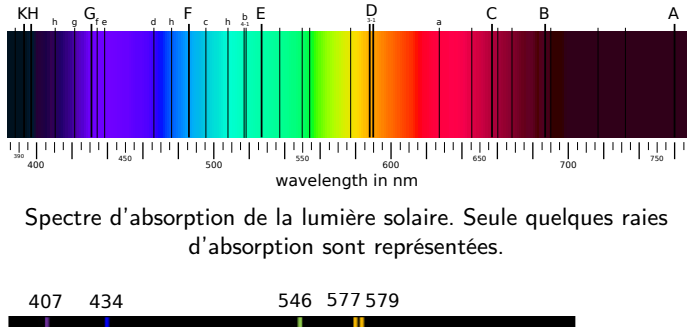

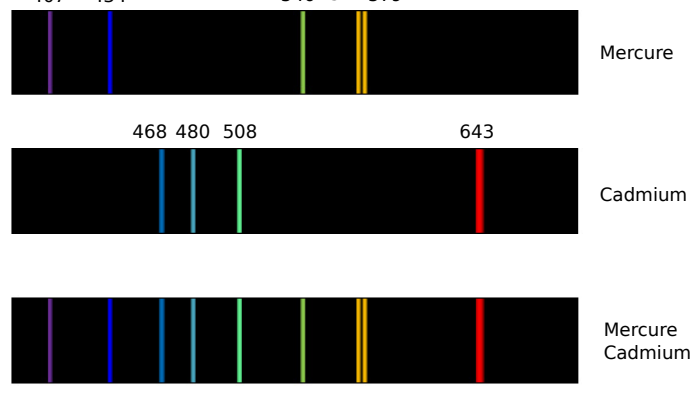

Exemples de spectres d'émission de lampes à vapeur.

## II Principe du montage et réglage du goniomètre

Un goniomètre permet une mesure précise d'angles (à la minute près, si on le manipule parfaitement !).

Il faut utiliser un élément dispersif afin de décomposer la lumière de la source utilisée : soit un réseau, soit un prisme.

Si la source est une lampe spectrale, les différentes raies sont envoyées dans différentes directions par cet élément dispersif, avec un angle qui dépend de  $\lambda$ . La mesure des angles permet alors d'en déduire une mesure de  $\lambda$ .

L'avantage est que cet appareil permet une mesure absolue de longueur d'onde, c'est-à-dire sans étalonnage préalable (contrairement au spectromètre décrit dans le TP 15) (à condition d'utiliser un réseau dont on connaît le pas, cf exercice sur la fabrication d'un réseau).

Le montage est donc le suivant, vu de dessus :

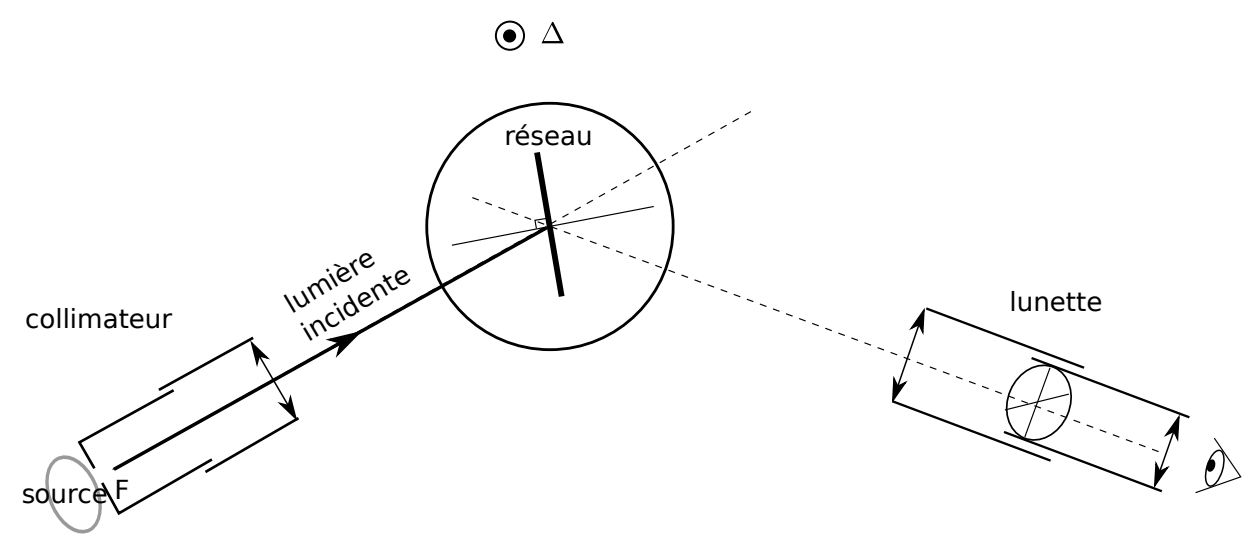

Figure : vue d'ensemble du goniomètre équipé d'un réseau.

- 1.a Principe : Compléter le schéma ci-dessus, qui décrit le principe de fonctionnement du dispositif. On supposera par exemple que la lampe spectrale émet deux raies, une rouge et une bleue, et on fera apparaître en sortie du réseau les ordres -2, -1, 0, 1 et 2 pour chacune des deux radiations.
- 1.b Réglages : Régler le goniomètre en suivant les étapes indiquées dans l'annexe. On utilisera la lampe à vapeur de mercure (Hg).

À l'issu de ces réglages, vous devez voir l'ordre 0, et les raies du spectre dans les différents ordres.

1.c – Observation : Observer le spectre de la lampe au mercure dans l'ordre 1, et le reproduire sur votre compte rendu.

Comparer le au spectre présent sur la page 1 du TP, identifier les différentes raies et donner leurs longueurs d'onde tabulées (qui sont indiquées page 1).

1.d – Voit-on plusieurs ordre ? Combien ? Y-a-t'il recouvrement des ordres, et si oui entre lequel et lequel ?

## III Mesure de  $\lambda$  pour la raie verte du mercure

On souhaite ensuite utiliser le montage pour mesurer précisément la longueur d'onde de la raie verte, et voir si l'on retrouve bien la valeur tabulée de 546 nm.

On utilise pour cela la méthode du minimum de déviation, qui est assez fiable car elle nécessite de mesurer des angles entre l'ordre 0 (qui est facilement repérable) et l'ordre p considéré (facilement repérable également). A contrario, une méthode qui consisterait à mesurer directement  $\theta_p$  est moins précise car nécessite de repérer la normale au réseau, ce qui n'est pas évident (mais possible en éclairant la lampe de la lunette autocollimatrice et en utilisant la réflexion du réticule sur le réseau).

Le minimum de déviation par un réseau a été étudié dans l'exercice IV du TD du chapitre 3. On s'y référera pour comprendre le protocole.

#### 2.a – Mesures :

Repérer la raie verte dans l'ordre 1. Tourner le réseau : ceci déplace la raie. Tourner alors le réseau de sorte à ce que la raie se rapproche de l'ordre 0. Au bout d'un moment, la raie recommence à s'éloigner.

Il faut donc trouver l'orientation du réseau pour laquelle la déviation de la raie est minimale (on la voit "faire demi-tour"). Ajuster précisément cette position.

Ne plus toucher au réseau.

À l'aide de la lunette, mesurer la position angulaire de la raie, notée  $\theta_1$ .

D'autre part, mesurer la position angulaire de l'ordre 0, notée  $\theta_0$ .

Le minimum de la déviation  $D_m$  est alors donné par  $|\theta_1 - \theta_0|$ .

Dans votre groupe faites chacun les mesures de  $\theta_1$  et de  $\theta_0$  en recommençant, et noter chacun la valeur de l'angle que vous trouvez : en comparant vos résultats ceci donne une idée de l'incertitude. Prenez la moyenne pour  $D_m$ et noter l'écart entre les deux valeurs extrêmes trouvées par les différents membres du groupe.

Recommencer cette manipulation pour la raie verte, pour les ordres 2, -1 et -2.

### 2.b – Exploitation :

#### Côté théorie :

Retrouver dans votre TD la formule qui relie le minimum de déviation, la longueur d'onde, et le pas du réseau. Mettre cette formule sous la forme  $y = a_{\text{theo}}x + b_{\text{theo}}$ .

#### Côté expériences :

Tracer y en fonction de x d'après vos mesures.

La formule du minimum de déviation semble-t-elle vérifiée par vos mesures ?

En déduire une valeur de  $\lambda$  pour la raie verte du mercure.

Commenter l'accord avec la valeur tabulée (il est pour cela nécessaire de donner aussi l'incertitude sur λ).

**Remarque :** Le pas des réseaux utilisés correspond à  $N = 300$  traits par mm avec une incertitude non indiquée par le fabricant, mais probablement inférieure à 1%.

## IV Étude du doublet jaune du mercure

On s'intéresse maintenant à la raie jaune du mercure, qui est en réalité une double raie, avec seulement 2 nm d'écart entre les deux longueurs d'onde.

3.a – Utiliser à nouveau la méthode du minimum de déviation pour mesurer la longueur d'onde au centre de cette double raie.

On fera la mesure sur l'ordre 2 uniquement (pas de régression linéaire cette fois, on fait une seule mesure).

Chaque membre du groupe mesurera les angles  $\theta_0$  et  $\theta_2$ . Quelle est alors une estimation raisonnable de l'incertitude sur chacun de ces angles ?

L'incertitude $\Delta D_m$  sur  $D_m=|\theta_2-\theta_0|$  est alors le double de l'incertitude précédente.

La formule de propagation des incertitudes associée à la formule du minimum de déviation est

$$
\frac{\Delta\lambda}{\lambda} = \frac{\Delta D_m}{2 \tan \frac{D_m}{2}} + \frac{\Delta a}{a},
$$

avec a le pas du réseau (et  $\Delta a = 0$  car on ne le connaît pas mais il est probablement faible).

En déduire  $\Delta\lambda$  pour votre mesure.

Comparer avec la valeur tabulée.

3.b – Trouver ensuite un moyen de mesurer l'écart, en nanomètres, entre les deux raies jaunes du doublet. Votre résultat est-il proche de la valeur attendue de 2 nm ?

## V Utilisation d'un prisme à la place du réseau

On peut également utiliser un prisme à la place du réseau, car celui-ci disperse également la lumière.

4.a – Suivre le protocole de réglage décrit dans l'annexe pour mettre en place le prisme (la partie [VI.3.3](#page-7-0) uniquement, le reste a déjà été effectué).

Observer alors le spectre produit par la lampe à mercure. Le reproduire sur votre compte rendu.

Décrire les différences avec le même spectre observé avec le réseau.

4.b – Pour réaliser des mesures quantitatives, il faut dans un premier temps mesurer l'angle au sommet A du prisme.

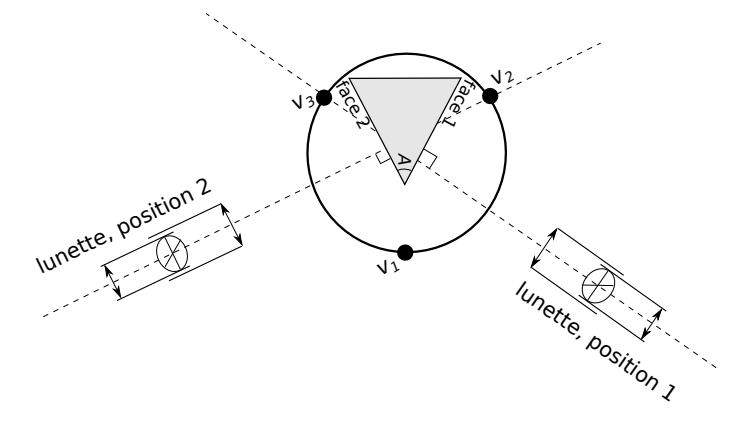

Figure : positions de la lunette où procéder à alignement du réticule et de son image.

Placer la lunette perpendiculairement à une des deux faces utiles du prisme.

Mettre la lame semi-réfléchissante en place dans la lunette, et allumer la lampe de la lunette.

Aligner alors verticalement le réticule et son image (produite par réflexion sur la face du prisme). Noter l'angle  $\theta_1$  correspondant.

Faire de même sur la seconde face utile du prisme, et relever  $\theta_2$  l'angle correspondant.

L'angle A est alors donné par la relation  $A = 180^{\circ} - |\theta_2 - \theta_1|$  (formule à démontrer si vous avez le temps).

L'incertitude sur A est donc environ deux fois celle sur la mesure des angles  $\theta_1$  et  $\theta_2$ .

4.c – On utilise ensuite la méthode du minimum de déviation. Pour un prisme, la formule liant  $D_m$  aux autres paramètres est :

$$
\sin\left(\frac{D_m + A}{2}\right) = n \sin\left(\frac{A}{2}\right),\tag{1}
$$

avec A l'angle au sommet et n l'indice optique du prisme pour la longueur d'onde considérée.

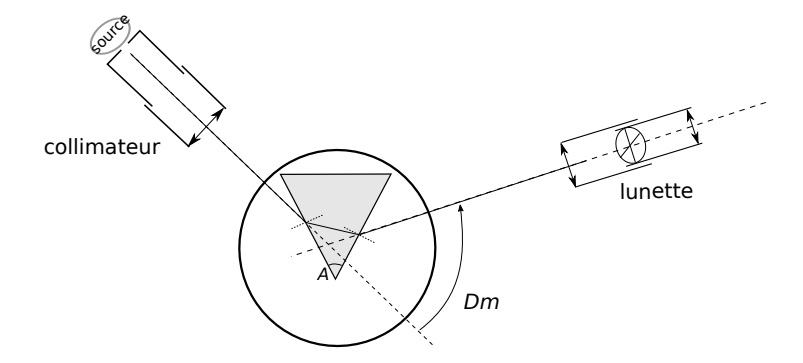

On s'intéresse à la raie jaune du mercure.

L'angle de déviation minimal se repère de la même façon qu'avec le réseau : il faut tourner la plate forme et repérer la position où la raie fait "demi-tour". Mesurer l'angle  $\theta_1$  correspondant à la position de la lunette.

Faire de même mais lorsque la lumière arrive sur l'autre face du prisme. Mesurer l'angle  $\theta_2$  correspondant à la position de la lunette.

Le schéma ci-dessous montre alors que l'angle de déviation est donné par  $D_m = \frac{|\theta_1 - \theta_2|}{2}$  $\frac{1}{2}$ 

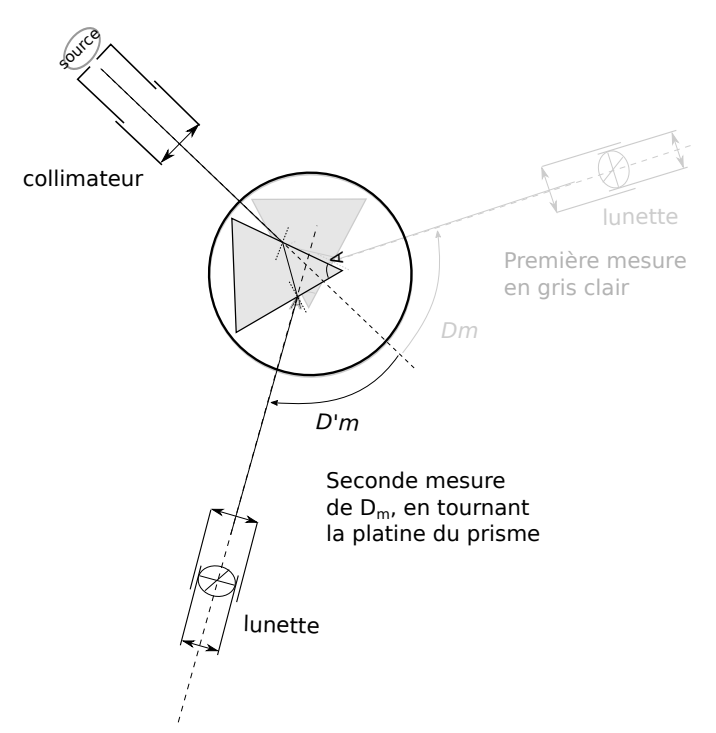

En déduire la valeur de l'indice optique pour la longueur d'onde correspondante.

Recommencer pour la raie bleue à 434 nm.

Conclure.

4.d – Est-il plus pratique d'utiliser un réseau ou un prisme pour effectuer des mesures de longueur d'onde ?

## VI Annexe : réglage du goniomètre

## VI.1 Description

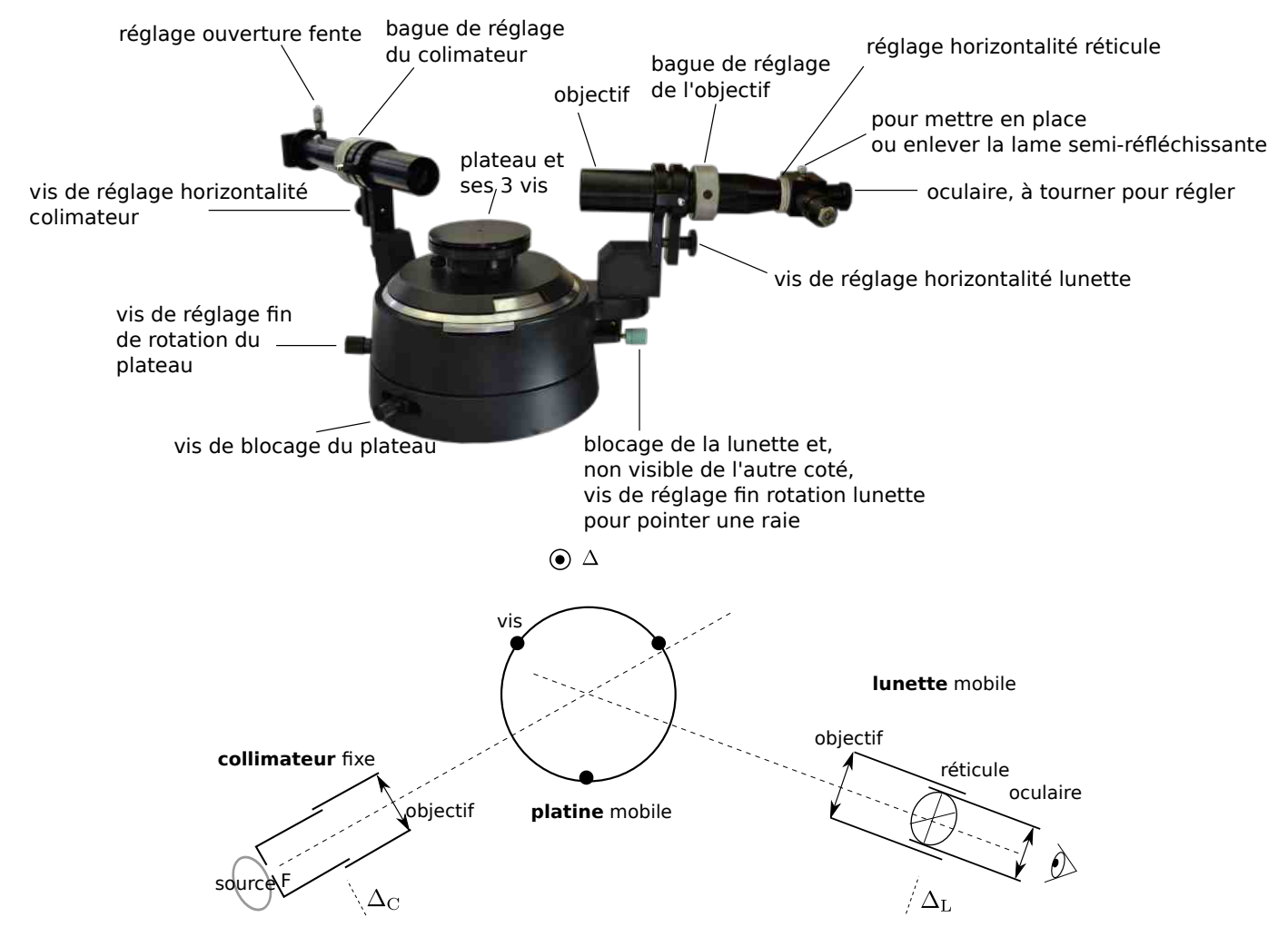

Figure : vue d'ensemble du goniomètre et de ses éléments

Un goniomètre est destiné à la mesure d'angles. Il se compose essentiellement :

• D'un collimateur qui, à partir de la source de lumière étudiée, est réglé pour produire un faisceau de lumière parallèle. Il est fixe. Côté source se trouve une fente qui laisse passer la lumière. Une molette permet de régler l'objectif, de sorte que le faisceau produit en sortie soit parallèle (voir réglages).

L'ensemble du collimateur peut aussi pivoter par rapport à un axe  $(\Delta_{\mathcal{C}})$  orthogonal à  $(\Delta)$  pour les réglages.

• D'une lunette de visée à l'infini.

Elle est mobile pour pouvoir analyser la lumière en fonction de l'angle. Elle doit être réglée pour que l'image de la fente se forme à la croisée du réticule.

Elle se compose d'un objectif, d'un oculaire et d'un réticule. L'oculaire doit permettre à l'observateur de voir nettement le réticule, et donc de faire des pointés précis.

L'ensemble oculaire-réticule est mobile par rapport à l'objectif. L'ensemble de la lunette peut aussi pivoter par rapport à un axe  $(\Delta_L)$  orthogonal à  $(\Delta)$  pour les réglages.

Enfin, sur certains modèles on peut placer une lame semiréfléchissante inclinée à 45° et allumer un éclairage interne, éléments utiles lors des réglages.

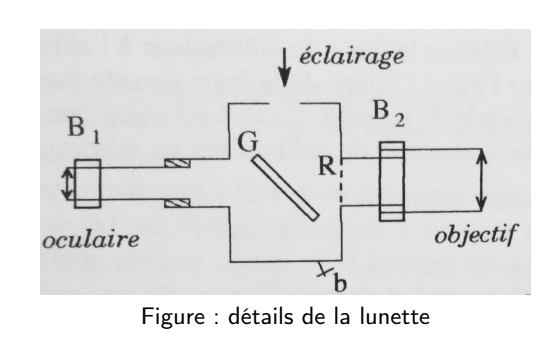

• D'une platine ou plateforme, qui peut tourner, et qui supporte l'élément dispersif (prisme ou réseau). Des vis permettent d'ajuster l'horizontalité de la platine (voir réglages).

On note  $(\Delta)$  l'axe de rotation de la platine et de la lunette.

## <span id="page-5-0"></span>VI.2 Réglages principaux avec un réseau

### étape 1 – Réglage de la lunette

- Réglage de l'oculaire (voir la croix nette) : ajuster la bague de réglage de l'oculaire afin de voir la croix du réticule nettement. L'oculaire en donne alors une image nette. Rq : ce réglage dépend de la vue de l'utilisateur.
- Réglage de la lunette à l'infini : Il faut ensuite ajuster la bague de réglage de l'objectif pour que la lunette donne une image nette d'un objet à l'infini. Une méthode approximative est de pointer un objet éloigné dans la salle. On peut être plus précis en utilisant la méthode par autocollimation :
	- Allumer la petite lampe de la lunette, et mettre en place la lame semi-réfléchissante.
	- Mettre un prisme sur la plate-forme et viser perpendiculairement à une de ses faces.
	- On doit alors voir, dans la lunette, le réticule et son image qui s'est réfléchie sur le prisme (si ce n'est pas le cas, tourner la lunette ; il peut aussi être nécessaire de jouer sur les vis du plateau si celui-ci est trop incliné). On voit donc deux réticules, un flou et un net. Ajuster la bague de réglage de l'objectif pour que les deux soient nets.
	- La lunette est alors réglée sur l'infini.
	- Éteindre la lampe de la lunette et retirer la lame semi-réfléchissante.

Si l'utilisateur change, il faut agir sur l'oculaire uniquement, pas sur la bague de réglage de l'objectif.

### étape 2 – Réglage du collimateur

Éclairer la fente du collimateur à l'aide d'une lampe spectrale. Observer à travers la lunette (qui est réglée sur l'infini suite à l'étape précédente) l'image de la fente produite par le collimateur. Agir sur la molette du collimateur jusqu'à ce que cette image soit nette (surtout les bords de la fente).

Le collimateur produit alors une image de la fente qui est à l'infini (elle est dans le plan focale du collimateur). Tout point éclairé de la fente donne alors en sortie un faisceau de rayons parallèles.

### étape 3 – Réglage de l'horizontalité de la lunette

Il faut ensuite faire en sorte que l'axe de la lunette soit orthogonal à l'axe (∆) de la platine quelle que soit la rotation effectuée. On agit pour cela sur la vis  $V_L$  située sous la lunette.

Rendre d'abord la plate-forme grossièrement horizontale.

Placer un miroir double face, ou plutôt ici un réseau sur son porte réseau sur la platine, orienté comme sur le schéma ci-contre.

- Allumer la petite lampe de la lunette, et mettre en place la lame semi-réfléchissante.
- Diriger la lunette perpendiculaire au réseau, de sorte à voir l'image du réticule (qui est réfléchi sur le réseau). (Comme le réseau n'est pas un vrai miroir, cette image peut être floue, mais ce n'est pas important ici.)
- Il faut alors aligner horizontalement le réticule et son image. Pour cela, jouer pour moitié sur la vis  $V<sub>L</sub>$  sous la lunette, et pour moitié sur la vis  $V_1$  de la platine.
- Tourner ensuite la platine de 180° et faire la même chose avec l'autre face du réseau (en jouant pour moitié sur  $V_L$ , pour moitié sur  $V_2$ ).
- Puis recommencer ces manipulations jusqu'à ce que le réticule et son image coïncident horizontalement dans les deux positions : l'axe de la lunette est alors perpendiculaire à l'axe  $(\Delta)$  de rotation de la platine.

Dans toute la suite on ne touchera donc plus à la vis  $V_L$ .

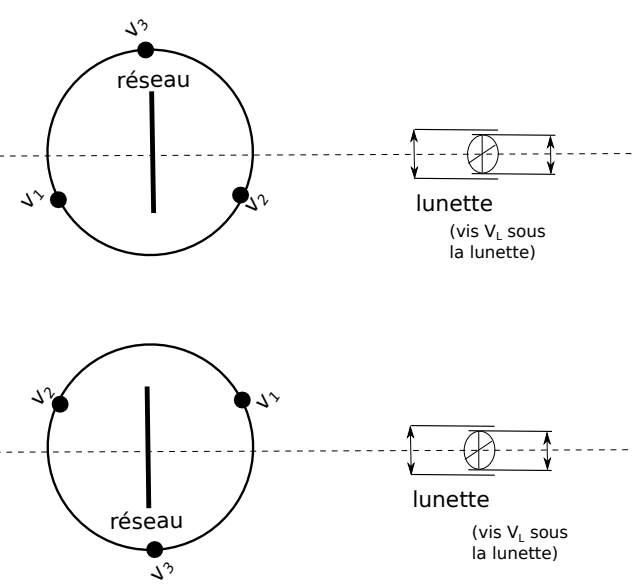

Figure : positions de la platine où procéder à alignement par autocollimation.

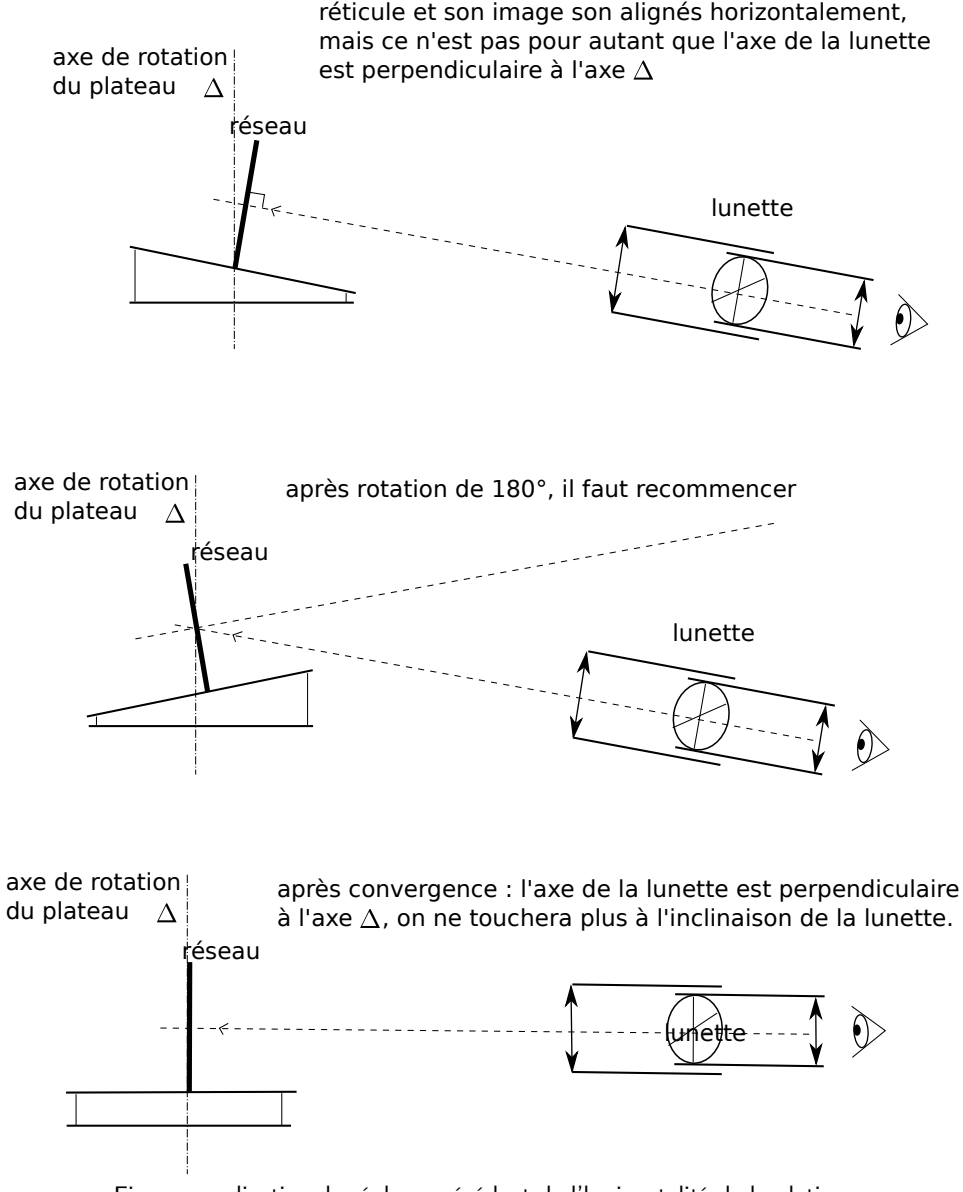

Figure : explication du réglage précédent de l'horizontalité de la platine.

Remarque : On a réglé uniquement l'horizontalité de la lunette, pas de la platine. Il n'est en fait pas pertinent de parler d'horizontalité de la platine, car tout dépend ensuite de ce que l'on met dessus : un prisme n'est pas nécessairement parfaitement droit (il suffit faire les réglages, et de le retourner pour s'en rendre compte), et un réseau sur son porte réseau non plus. Le réglage de l'inclinaison de l'élément utilisé (prisme ou réseau) se fait donc ensuite dans chacune des deux parties [VI.3.2](#page-6-0) et [VI.3.3.](#page-7-0) Ce réglage vaudra pour l'élément tel qu'il est placé sur la platine : il ne faut plus y toucher ensuite.

Si on utilise un réseau on peut s'arrêter ici : le goniomètre est normalement réglé. (l'étape de réglage d'horizontalité du collimateur est normalement déjà faite, et VI.2.1 également, alors que VI.2.2 concerne l'utilisation d'un prisme)

## VI.3 Réglages autres

## VI.3.1 Réglage de l'horizontalité du collimateur

Une fois la lunette réglée, viser le collimateur éclairé par une source.

Une vis sous le collimateur permet de le faire pivoter selon un axe  $\Delta_{\mathcal{C}}$  et donc de régler son horizontalité. Actionner cette vis jusqu'à voir le haut de la fente, puis jusqu'à voir le bas de la fente. Compter le nombre de tours de vis nécessaires. Ramener alors le collimateur à la moitié des deux positions extrêmes précédentes en tournant la vis de la moitié du nombre de tours comptés précédemment.

## <span id="page-6-0"></span>VI.3.2 Réglage de l'inclinaison du réseau (cas de l'utilisation d'un réseau)

Le premier point ci-dessous a normalement déjà été effectué partie [VI.2](#page-5-0) lors du réglage de l'horizontalité de la lunette, il n'est donc normalement pas nécessaire de le refaire.

• Rendre d'abord la plate-forme grossièrement horizontale en faisant en sorte que les trois vis de la plateforme soient vissées du même nombre de tours.

Placer le réseau et son porte réseau comme sur le schéma.

Allumer la petite lampe de la lunette, et mettre en place la lame semi-réfléchissante.

Diriger la lunette perpendiculaire au réseau, de sorte à voir l'image du réticule (qui est réfléchi sur le réseau). (Comme le réseau n'est pas un vrai miroir, cette image peut être floue, mais ce n'est pas important ici.)

Il faut alors aligner horizontalement le réticule et son image. Pour cela, réduire de moitié la distance entre les deux en jouant sur la vis  $V_1$ .

Tourner ensuite la platine de 180° et faire la même chose avec l'autre face du réseau, cette fois en jouant sur la vis  $V_2$ .

Puis recommencer ces manipulations jusqu'à ce que le réticule et son image coïncident horizontalement dans les deux positions : le réseau est alors perpendiculaire.

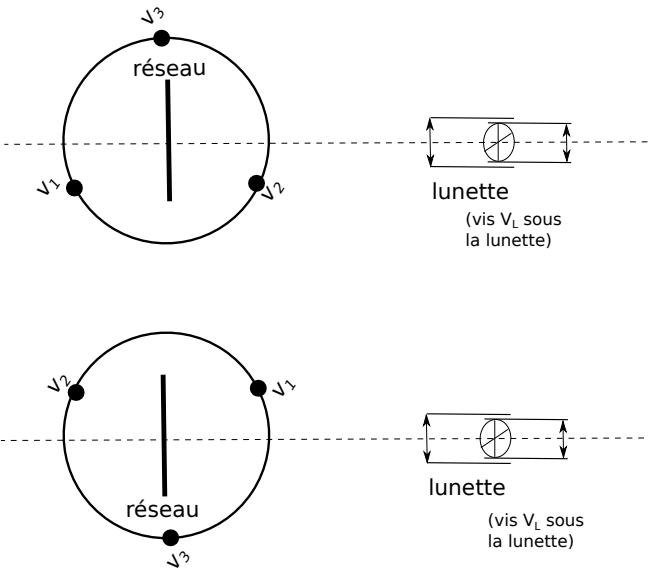

Figure : positions de la platine où procéder à alignement par autocollimation.

 $\bullet$  La vis  $V_3$  sert ensuite à régler l'inclinaison du réseau dans l'autre direction.

On peut jouer dessus si l'on voit que, lors de l'observation des différents ordres d'une raie, les ordres ont tendance à monter ou descendre, ou si on aperçoit le haut ou le bas de la fente pour les ordres élevés.

Cela se voit encore mieux si deux ordres d'une même raie sont visibles dans la lunette : ils doivent normalement ne pas être décalés en hauteur.

Si on voit franchement le haut ou le bas de la fente dans les ordres  $\pm 1$  ou  $\pm 2$ , on peut également jouer sur l'inclinaison du collimateur.

#### <span id="page-7-0"></span>VI.3.3 Réglage de l'inclinaison du prisme (cas de l'utilisation d'un prisme)

Uniquement en cas d'utilisation d'un prisme.

Placer le prisme sur le plateau approximativement comme sur le schéma. L'idéal est qu'il soit placé pour permettre l'observation du spectre voulu, et de ne plus y toucher ensuite.

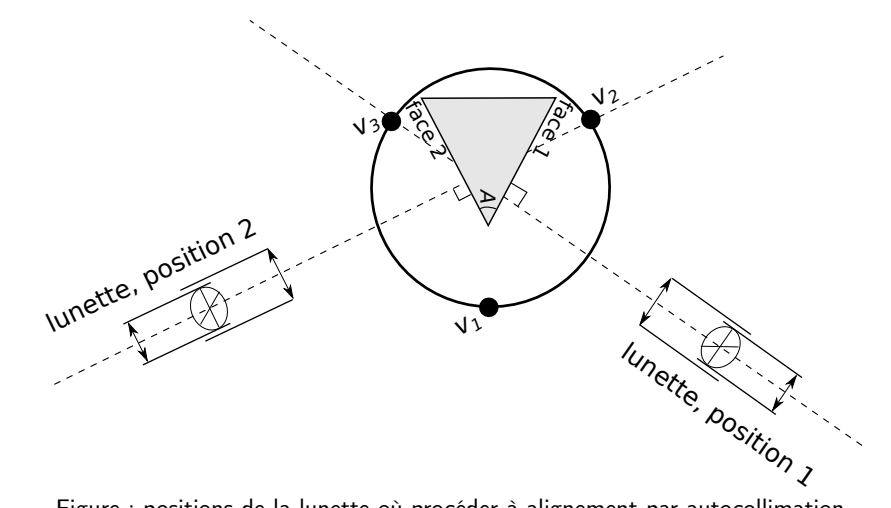

Figure : positions de la lunette où procéder à alignement par autocollimation.

On utilise en général seulement deux faces du prisme (la troisième peut être dépolie ou non). On les appelle les faces utiles 1 et 2. L'arrête commune à ces faces est l'arrête utile.

L'objectif est de rendre ces deux faces, et l'arrête utile, orthogonales à l'axe optique de la lunette.

Allumer la petite lampe de la lunette, et mettre en place la lame semi-réfléchissante.

Diriger la lunette perpendiculaire à la face 1, de sorte à voir l'image du réticule (qui est réfléchi sur le prisme).

Il faut alors aligner horizontalement le réticule et son image. Pour cela, réduire pour moitié ou plus la distance entre les deux en jouant sur celle des trois vis qui fait bouger le plus rapidement l'image du réticule.

Faire ensuite de même avec la face 2.

Et recommencer ces manipulations jusqu'à ce que le réticule et son image coïncident horizontalement dans les deux positions : l'arrête utile et les deux faces utiles sont alors correctement inclinées.

Remarque : On peut aussi n'agir que sur deux vis, car ceci est suffisant pour obtenir l'horizontalité du plateau. Voir la méthode proposée dans le manuel du goniomètre, qui conseille d'ailleurs de placer le prisme autrement.

## VI.4 Mesure d'angles avec le vernier

#### Cas d'un vernier gradué au tiers de minute

#### C'est le cas de nos goniomètres

Le vernier comporte deux échelles : une principale graduée au tiers de degré près, qui va de 0° à 360° ; une secondaire graduée de 0 minute à 20 minutes.

On repère la position A sur le vernier : la graduation précédente donne la valeur grossière au tiers de degré près, à laquelle il faut ajouter la valeur lue au point B, en minutes. Le point B est celui où les graduations des deux échelles coïncident.

Pour exemple ci-dessous on lit  $\alpha = 1$  et 44', soit  $1 + 44/60 = 1.73$ .

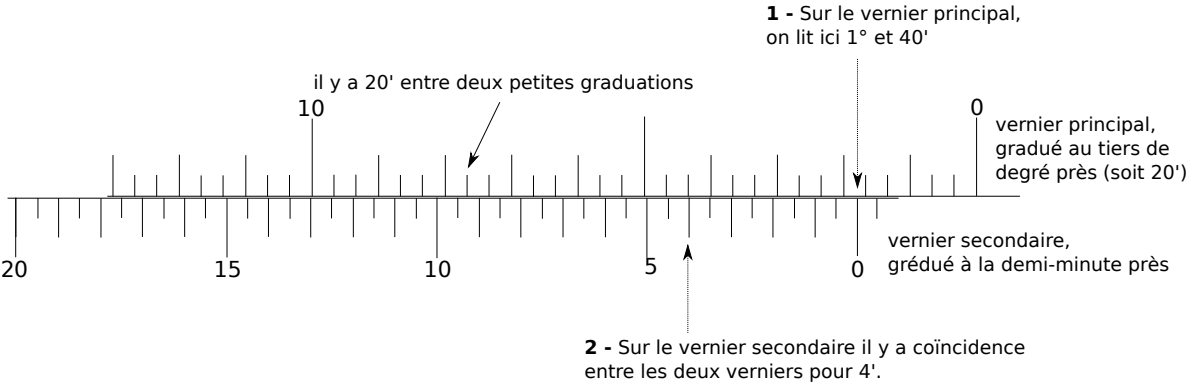

Le résultat final est donc 1° et 44'.

#### Cas d'un vernier gradué à la demi-minute

Le vernier comporte deux échelles : une graduée au demi degré près, qui va de 0° à 360° ; une seconde graduée de 0 minute à 30 minutes.

On repère la position A sur le vernier : la graduation précédente donne la valeur grossière au demi-degré près, à laquelle il faut ajouter la valeur lue au point B, en minutes. Le point B est celui où les graduations des deux échelles coïncident.

Pour exemple ci-contre on lit  $\alpha_A = 2.5 = 230'$  (un degré  $= 60'$  (minutes)), et  $\alpha_b = 19'$ . L'angle affiché est donc  $\alpha =$  $249'$ , soit  $2 + 49/60 = 2.82$ .

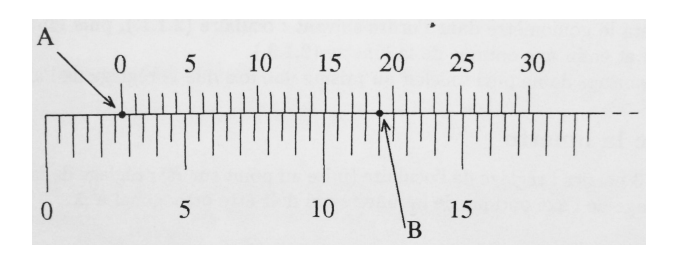

## VII Annexe : comment un réseau est-il fabriqué ?

La méthode la plus précise pour fabriquer un réseau est la méthode dite holographique.

Elle consiste à créer une figure d'interférences à deux ondes (donc une intensité variant de manière sinusoïdale, avec un interfrange  $i$ ), et à éclairer une surface photosensible avec cette figure.

On peut par exemple créer cette figure en séparant un faisceau laser en deux et en faisant interférer les deux rayons obtenus, comme illustré sur la figure ci-dessous. L'interfrange est alors donné par  $i = \frac{\lambda}{2}$  $\frac{\pi}{2 \sin \alpha}$ , où  $\alpha$  est le demi-angle entre les faisceaux (noté O avec un point sur le schéma) et  $\lambda$  la longueur d'onde de la source utilisée.

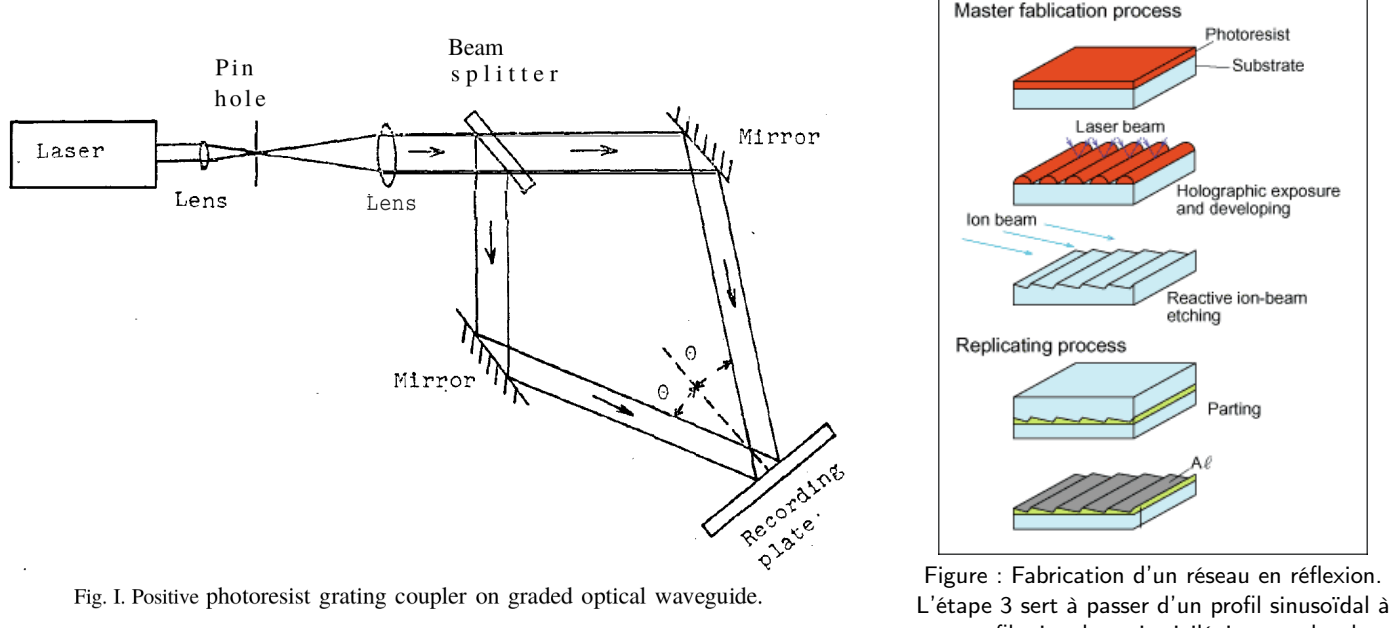

Figure : Création d'une figure d'interférence et application sur un support photosensible. (d'après Chen & Hawang, 1977).

un profil triangle, qui privilégie un ordre, les étapes suivantes consistent à copier le réseau (d'après [https://www.shimadzu.com/opt/](https://www.shimadzu.com/opt/guide/diffraction/01.html) [guide/diffraction/01.html](https://www.shimadzu.com/opt/guide/diffraction/01.html)).

On voit donc qu'il y a deux sources d'incertitude qui agissent sur le pas du réseau créé : la longueur d'onde du laser utilisé (connue de façon très précise et donc négligeable), et l'angle  $\alpha$  du faisceau (incertitude dominante). On voit donc que, tout comme pour les mesures avec un goniomètre, le facteur clé est la mesure précise d'un angle.

On peut, à titre d'exercice, démontrer la formule  $i = \frac{\lambda}{2}$  $\frac{\lambda}{2 \sin \alpha}$  pour l'interfrange.

On considère pour cela une onde plane dont le vecteur d'onde est  $\vec{k}_1 = \cos \alpha \vec{e}_x - \sin \alpha \vec{e}_y$ , et une seconde onde plane de vecteur d'onde  $\vec{k}_2 = \cos \alpha \vec{e}_x + \sin \alpha \vec{e}_y$ . L'axe y est vers le haut, l'axe x vers la droite, et  $\alpha > 0$ . On note  $s_1(M,t) = s_0 \cos \left( \vec{k}_1 \cdot \vec{r} - \omega t + \varphi_0 \right) \text{ et } s_2(M,t) = s_0 \cos \left( \vec{k}_2 \cdot \vec{r} - \omega t + \varphi_0 \right).$ 

- 5.a Représenter  $\vec{k}_1$  et  $\vec{k}_2$  dans le plan x, y.
- 5.b En utilisant la notation complexe, donner une expression de l'intensité totale résultant de la somme des ondes  $s_1$  et  $s_2$ .
- 5.c Quel type de franges obtient-on si l'on place un écran perpendiculaire à l'axe des x ? Quelle est l'expression de l'interfrange ?